## Introduction to Bayesian Inference and Python Emcee

```
In [23]:
##
```

```
# Ayush Pandey
# Apr 7th 2022
## 
## Note:
# Parts of this notebook are directly taken 
# from the emcee package documentation
# available here: https://emcee.readthedocs.io/en/stable/
##
# Plotting parameters
%matplotlib inline
%config InlineBackend.figure_format = "retina"
from matplotlib import rcParams
rcParams["savefig.dpi"] = 100
rcParams["figure.dpi"] = 100
rcParams["font.size"] = 20
```
## Bayesian Inference: Linear Fit

With this example, we identify the parameters of a linear equation,  $y = mx + b$ . Given noisy data of the output  $y$ , we estimate the posterior distributions of the parameters  $m$  and  $b$ .

Create artificial data:

```
In [24]:
        import numpy as np
         import matplotlib.pyplot as plt
         np.random.seed(123)
         # Choose the "true" parameters.
         m_true = -0.9594
         b_true = 4.294
         f_true = 0.534
         # Generate some synthetic data from the model.
         N = 50
         x = np.sort(10 * np.random.rand(N))
         yerr = 0.1 + 0.5 * np.random.rand(N)
         y = m_true * x + b_true
         y += np.abs(f_true * y) * np.random.randn(N)
         y += yerr * np.random.randn(N)
        plt.errorbar(x, y, yerr=yerr, fmt=".k", capsize=0)
         x0 = np.linspace(0, 10, 500)
         plt.plot(x0, m_true * x0 + b_true, "k", alpha=0.3, lw=3)
        plt.xlim(0, 10)
        plt.xlabel("x")
        plt.ylabel("y");
```
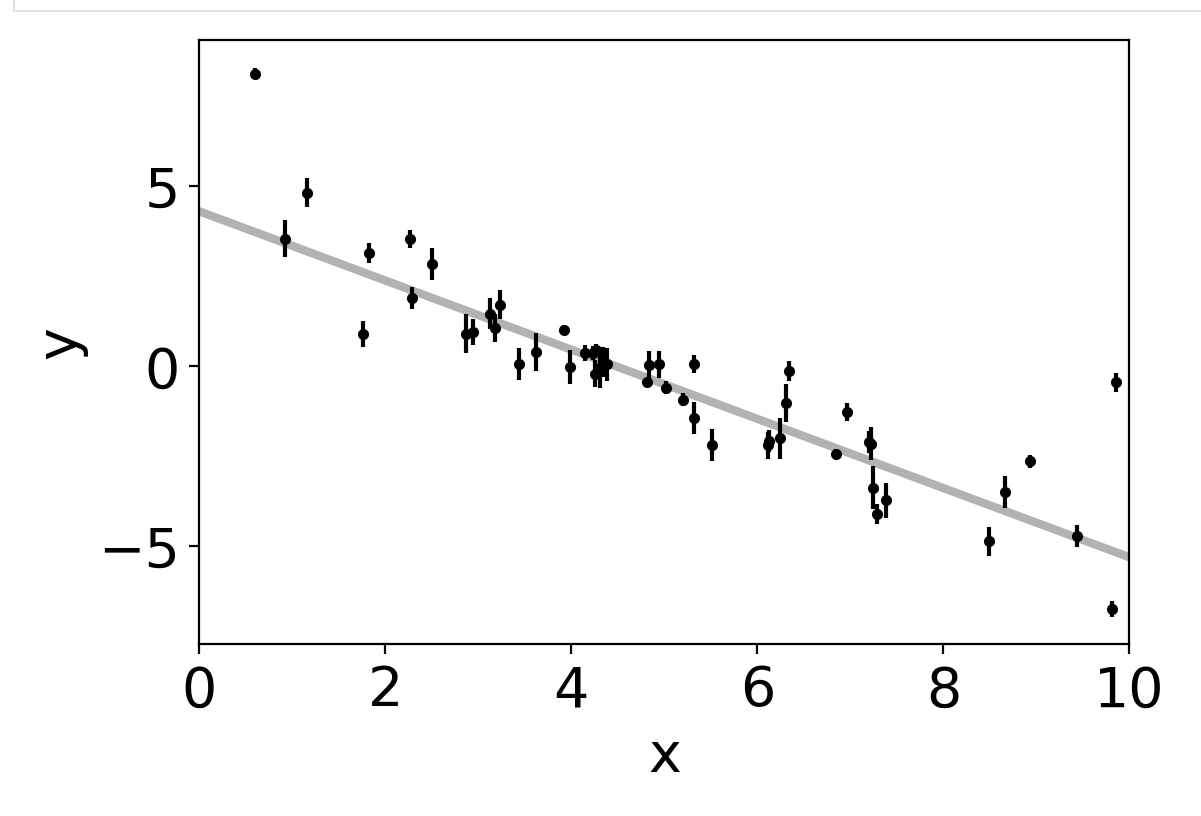

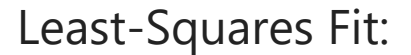

```
In [25]: A = np.vander(x, 2)
        C = np.diag(yerr * yerr)
        ATA = np.dot(A.T, A / (yerr ** 2)[:, None])
        cov = np.linalg.inv(ATA)
        w = np.linalg.solve(ATA, np.dot(A.T, y / yerr ** 2))
        print("Least-squares estimates:")
        print("m = {0:.3f} ± {1:.3f}".format(w[0], np.sqrt(cov[0, 0])))
        print("b = {0:.3f} ± {1:.3f}".format(w[1], np.sqrt(cov[1, 1])))
        plt.errorbar(x, y, yerr=yerr, fmt=".k", capsize=0)
        plt.plot(x0, m_true * x0 + b_true, "k", alpha=0.3, lw=3, label="truth")
        plt.plot(x0, np.dot(np.vander(x0, 2), w), "--k", label="LS")
        plt.legend(fontsize=14)
        plt.xlim(0, 10)
        plt.xlabel("x")
        plt.ylabel("y");
```

```
Least-squares estimates:
m = -1.104 \pm 0.016b = 5.441 \pm 0.091
```
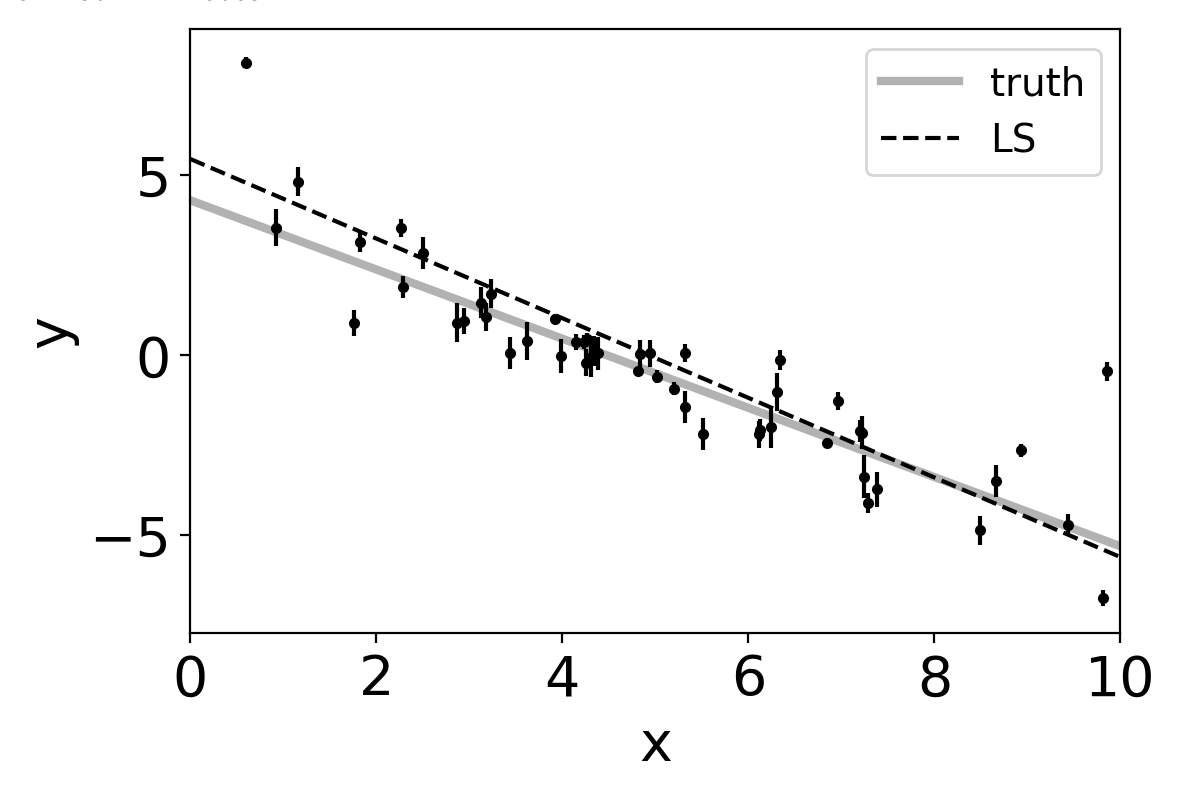

## Maximum likelihood estimation

The least squares solution found in the previous section is the maximum likelihood result for a model where the error bars are assumed correct, Gaussian and independent. We know, of course, that this isn't the right model. Unfortunately, there isn't a generalization of least squares that supports a model like the one that we know to be true. Instead, we need to write down the likelihood function and numerically optimize it. In mathematical notation, the correct likelihood function is:

$$
\ln\,p(y\,|\,x,\sigma,m,b,f)=-\frac{1}{2}\sum_n\left[\frac{(y_n-m\,x_n-b)^2}{s_n^2}+\ln\bigl(2\pi\,s_n^2\bigr)\right]
$$

where

$$
s_n^2 = \sigma_n^2 + f^2 \, (m \, x_n + b)^2 \quad .
$$

This likelihood function is simply a Gaussian where the variance is underestimated by some fractional amount:  $f$ . In Python, you would code this up as:

```
In [26]:
def log_likelihood(theta, x, y, yerr):
           m, b, log_f = theta
            model = m * x + bsignaz = yerr * * 2 + model * * 2 * np.exp(2 * log_f)return -0.5 * np.sum((y - model) ** 2 / sigma2 + np.log(sigma2))
        from scipy.optimize import minimize
        np.random.seed(42)
        nll = lambda *args: -log_likelihood(*args)
        initial = np.array([m_true, b_true,
                            np.log(f true)]) + 0.1 * np.random.randn(3)
        soln = minimize(nll, initial, args=(x, y, yerr))
        m_ml, b_ml, log_f_ml = soln.x
        print("Maximum likelihood estimates:")
        print("m = {0:.3f}".format(m_ml))
        print("b = {0:.3f}".format(b_ml))
        print("f = {0:.3f}".format(np.exp(log_f_ml)))
        plt.errorbar(x, y, yerr=yerr, fmt=".k", capsize=0)
        plt.plot(x0, m_true * x0 + b_true, "k", alpha=0.3, lw=3, label="truth")
        plt.plot(x0, np.dot(np.vander(x0, 2), w), "--k", label="LS")
        plt.plot(x0, np.dot(np.vander(x0, 2), [m_ml, b_ml]), ":k", label="ML")
        plt.legend(fontsize=14)
        plt.xlim(0, 10)
        plt.xlabel("x")
        plt.ylabel("y");
```
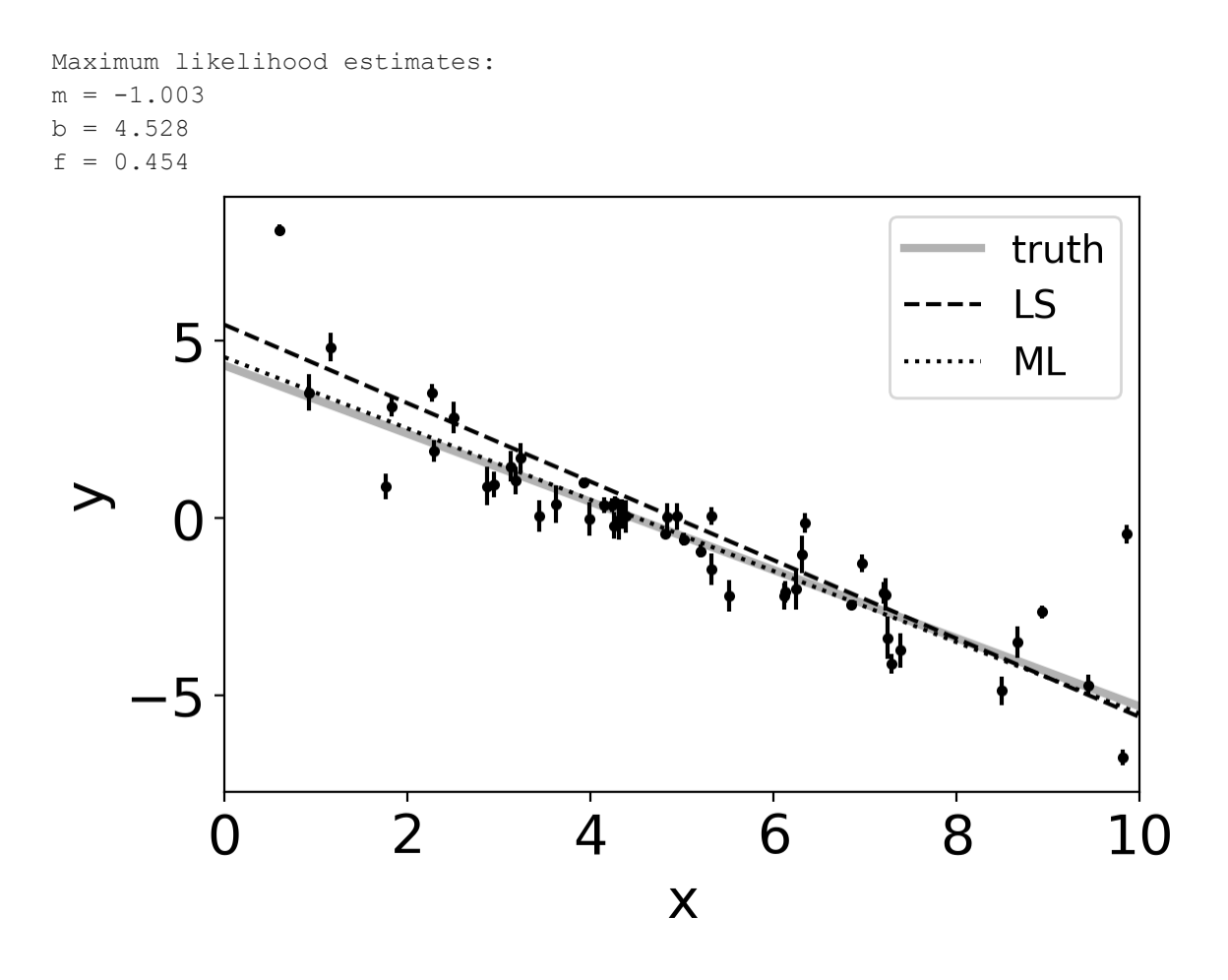

## Markov Chain Monte Carlo for Parameter Inference

The parameter estimates do not reflect the uncertainties and noise in the data in maximumlikelihood estimate. So, we cannot estimate the uncertainties in  $m$  and  $b$ . Further, it may not always be feasible to use scipy.optimize.minimize to obtain maximum likelihood estimates. MCMC is a hammer that can be applied to all kinds of problems!

```
C:\Users\apand\AppData\Local\Continuum\anaconda3\lib\site-packages\emcee\ens
       emble.py:258: RuntimeWarning: Initial state is not linearly independent and 
       it will not allow a full exploration of parameter space
          category=RuntimeWarning,
        100%|███████████████████████████████████████████████████████████████████████
        \blacksquare| 3000/3000 [00:04<00:00, 748.53it/s]
In [6]:
cost_progress = []
       def log_prior(theta):
           m, b = theta
            if -500.0 < m < 500 and -1100.0 < b < 1100.0:
                return 0.0
            return -np.inf
       def log_likelihood(theta, x, y):
           m, b = theta
           model = m * x + bcost = - np.linalg.norm(y - model)
           cost_progress.append(cost)
            return cost
       def log probability(theta, x, y):
           lp = log_prior(theta)
            if not np.isfinite(lp):
                return -np.inf
            return lp + log_likelihood(theta, x, y)
In [7]:
import emcee
       pos = 1*np.zeros(2) + 1e-4 * np.random.randn(32, 2)
       nwalkers, ndim = pos.shape
        sampler = emcee.EnsembleSampler(nwalkers, ndim, log probability, args=(x, y)
        sampler.run mcmc(pos, 3000, progress=True);
In [8]:
fig, axes = plt.subplots(2, figsize=(10, 7), sharex=True)
        samples = sampler.get_chain()
        # labels = ["m", "b", "log(f)"]
        labels = ["m", "b"]
        for i in range(ndim):
           ax = axes[i]
           ax.plot(samples[:, :, i], "k", alpha=0.3)
           ax.set xlim(0, len(samples))
           ax.set_ylabel(labels[i])
            ax.yaxis.set_label_coords(-0.1, 0.5)
```
axes[**-**1]**.**set\_xlabel("step number");

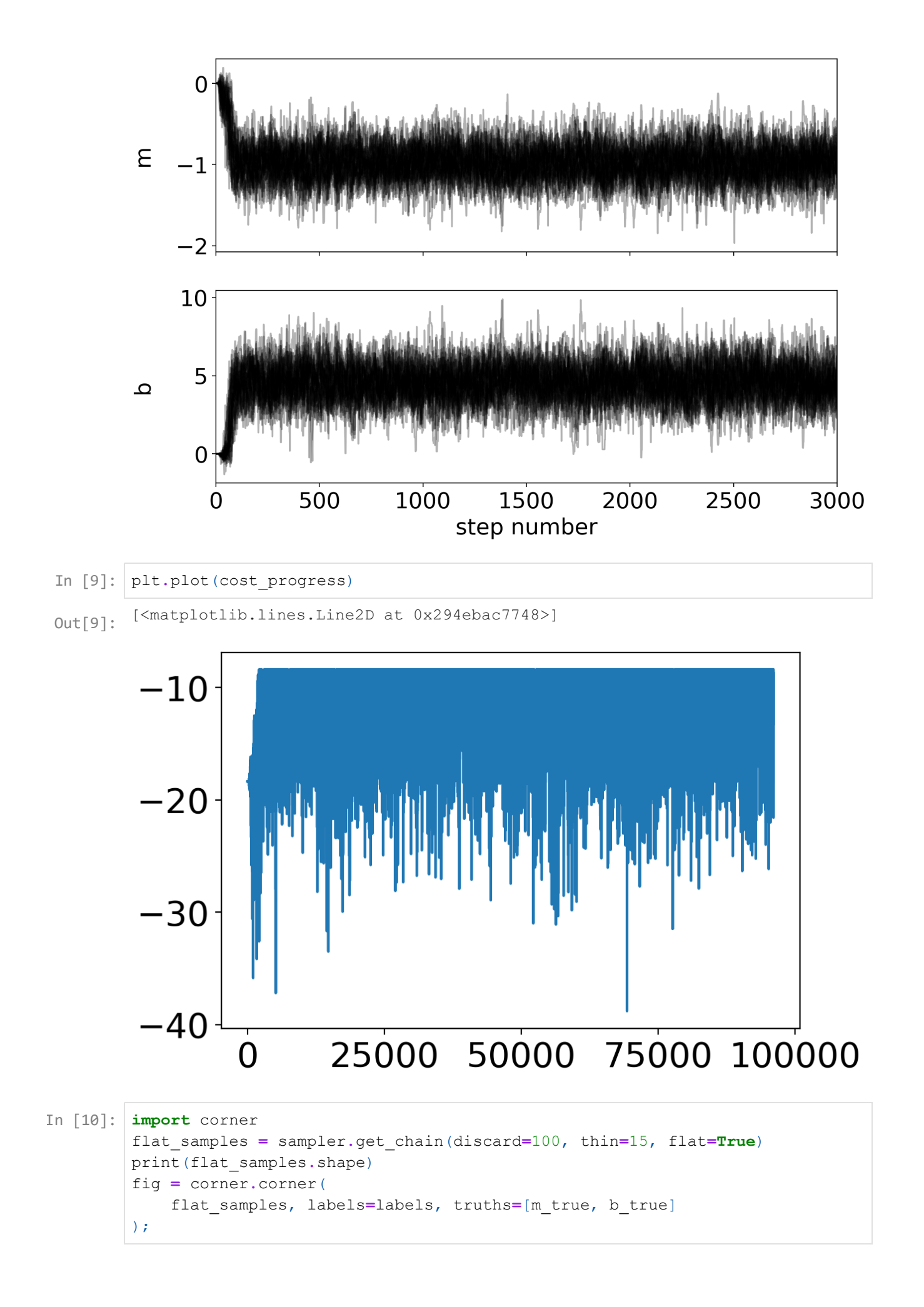

```
(6176, 2)
```
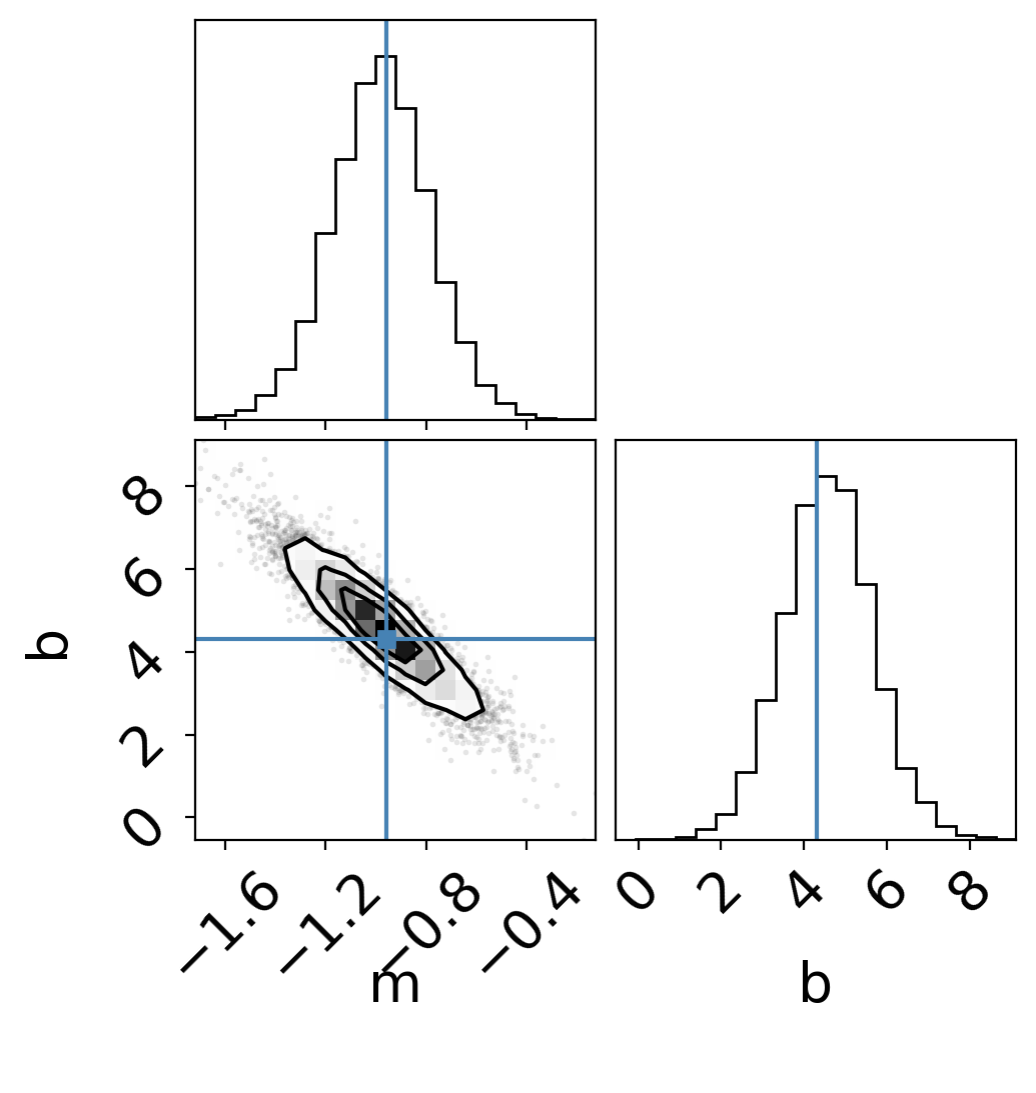

Let us try a nonlinear model:

```
In [11]:def gene_expression(x, t, *args):
            T, X = x
            k_tx, d_T, k_tl, d_X = args
            dT/dt = k_t x - d_T * TdX dt = k tl * T - d X * X
            return np.array([dT_dt, dX_dt])
```
Simulate the model and create synthetic data

```
In [13]:
from scipy.integrate import odeint
        # Define parameters
        k_tx = 0.9
        d_T = 0.1
        k_tl = 0.4
        d_X = 0.05
        timepoints = np.linspace(0,100,100)
        initial_cond = np.array([0, 0])
        solution = odeint(func = gene_expression, y0 = initial_cond,
                            t = timepoints, args = (k_tx, d_T, k_tl, d_X))
        data_protein = solution[:,1] + 2 * np.random.randn(np.shape(timepoints)[0])
        ax = plt.axes()
        ax.plot(timepoints, solution[:,1], lw = 3, label = 'X (Model)')
        ax.plot(timepoints, data_protein, lw = 3, label = 'X (Data)')
        ax.set_ylabel('$X$')
        ax.set_xlabel('$t$')
        ax.legend()
```

```
<matplotlib.legend.Legend at 0x294ed1441d0>
Out[13]:
```
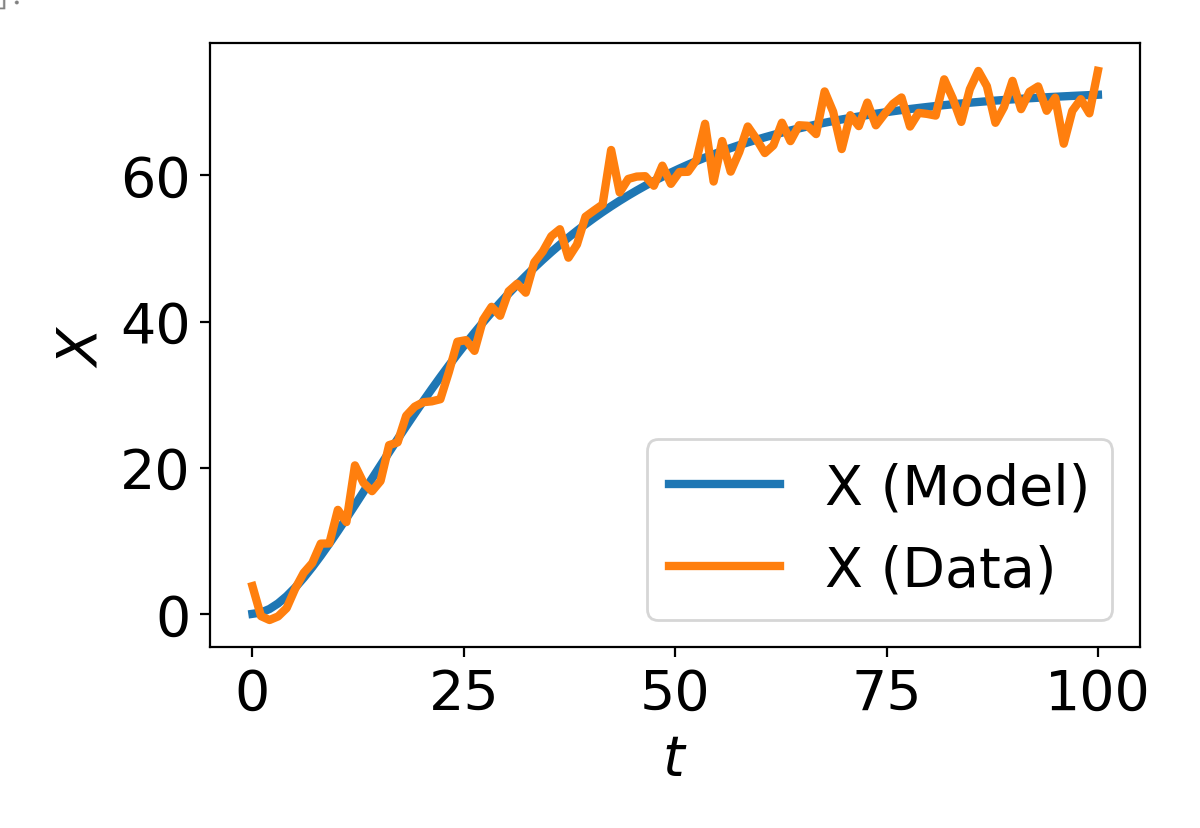

```
C:\Users\apand\AppData\Local\Continuum\anaconda3\lib\site-packages\emcee\ens
        emble.py:258: RuntimeWarning: Initial state is not linearly independent and 
        it will not allow a full exploration of parameter space
           category=RuntimeWarning,
        100%|███████████████████████████████████████████████████████████████████████
         ███████| 4000/4000 [01:07<00:00, 59.48it/s]
In [27]:
cost_progress = []
        def log_prior(params):
            k_tx, d_T, k_tl, d_X = params
             if 0 < k_tx < 100 and 0 < d_T < 10 and 0 < k_tl < 1000 and 0 < d_X < 10:
                 return 0.0
            return -np.inf
        def log_likelihood(params, x, y):
            k_tx, d_T, k_tl, d_X = params
            sol = odeint(func = gene_expression, y0 = initial_cond,
                            t = x, args = (k tx, d T, k t l, d X)cost = - np.linalg.norm(y - sol[:, 1])cost_progress.append(cost)
            return cost
        def log probability(params, x, y):
            lp = log_prior(params)
            if not np.isfinite(lp):
                 return -np.inf
             return lp + log_likelihood(params, x, y)
In [28]:
import emcee
        nwalkers = 32
        pos = 1*np.array([k tx, d T, k t], d X])+ 1e-4 * np.random.randn(nwalkers, 4)
        nwalkers, ndim = pos.shape
        x = timepoints
        y = data_protein
        sampler = emcee.EnsembleSampler(nwalkers, ndim, log probability, args=(x, y))
        sampler.run mcmc(pos, 4000, progress=True);
In [29]:
fig, axes = plt.subplots(4, figsize=(10, 7), sharex=True)
        samples = sampler.get_chain()
        labels = ["$k_{tx}$", "$d_T$", "$k_{tl}$", "$d_X$"]
        for i in range(ndim):
            ax = axes[i]
            ax.plot(samples[:, :, i], "k", alpha=0.3)
            ax.set xlim(0, len(samples))
            ax.set_ylabel(labels[i])
```

```
axes[-1].set_xlabel("step number");
```
ax**.**yaxis**.**set\_label\_coords(**-**0.1, 0.5)

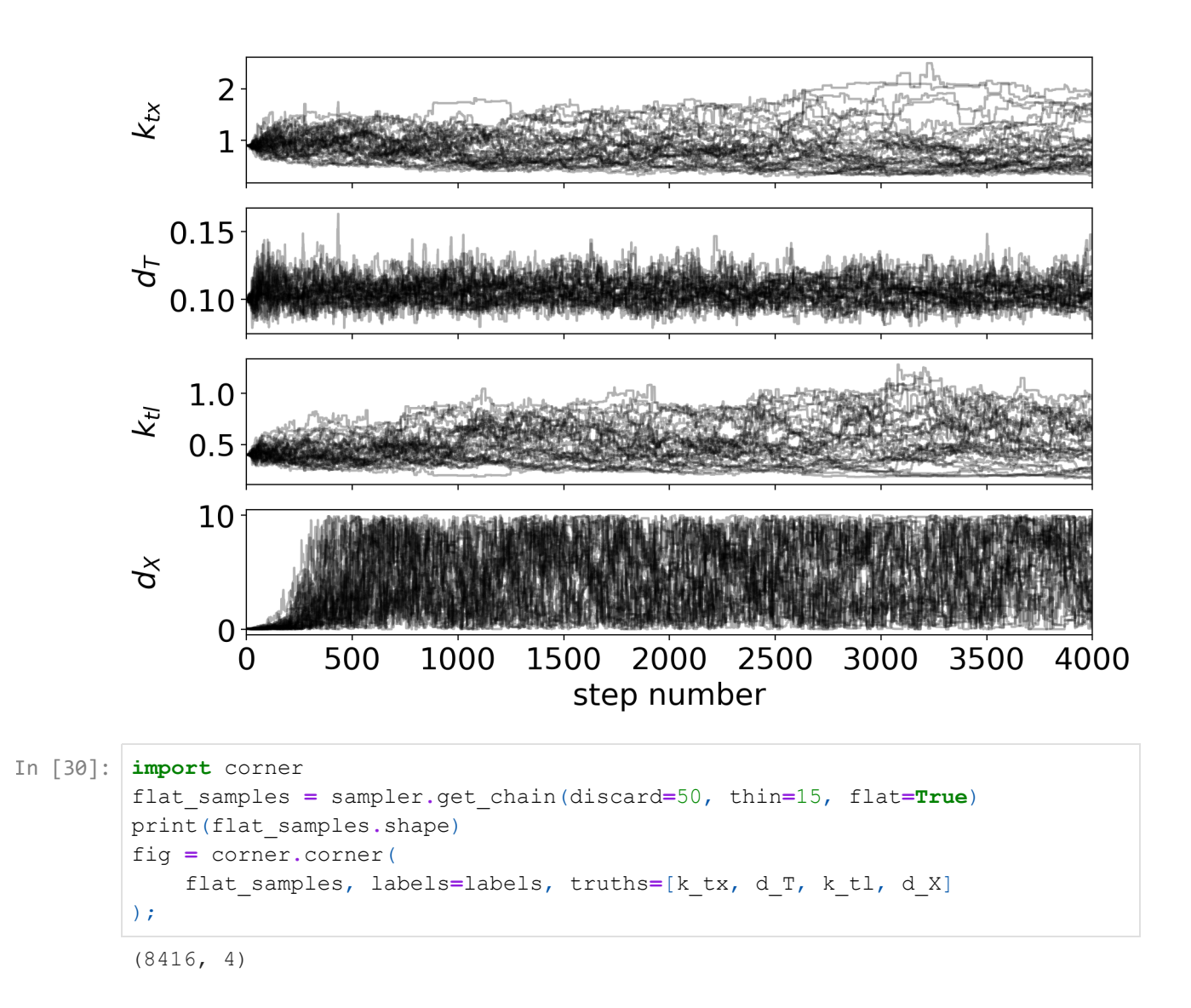

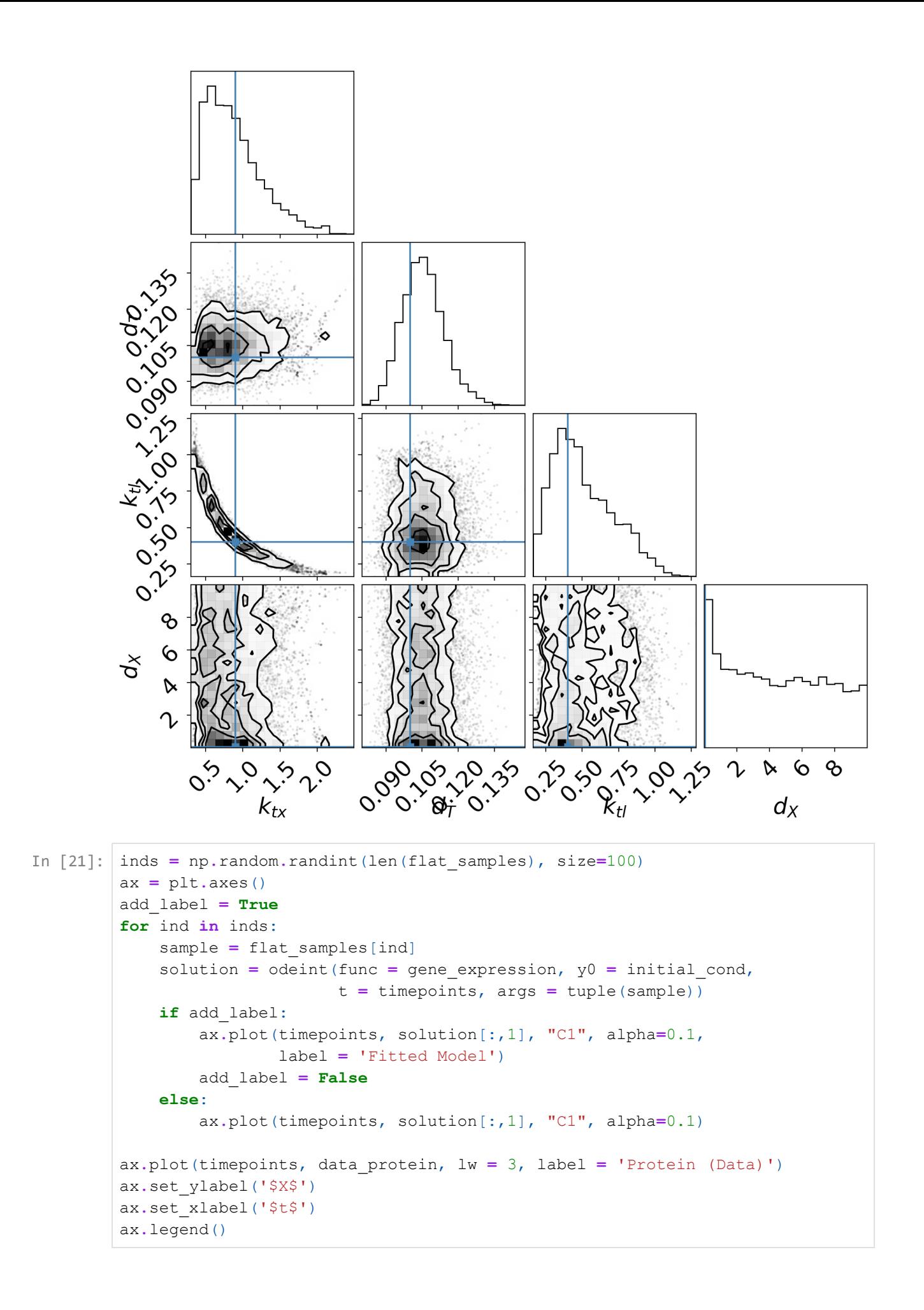

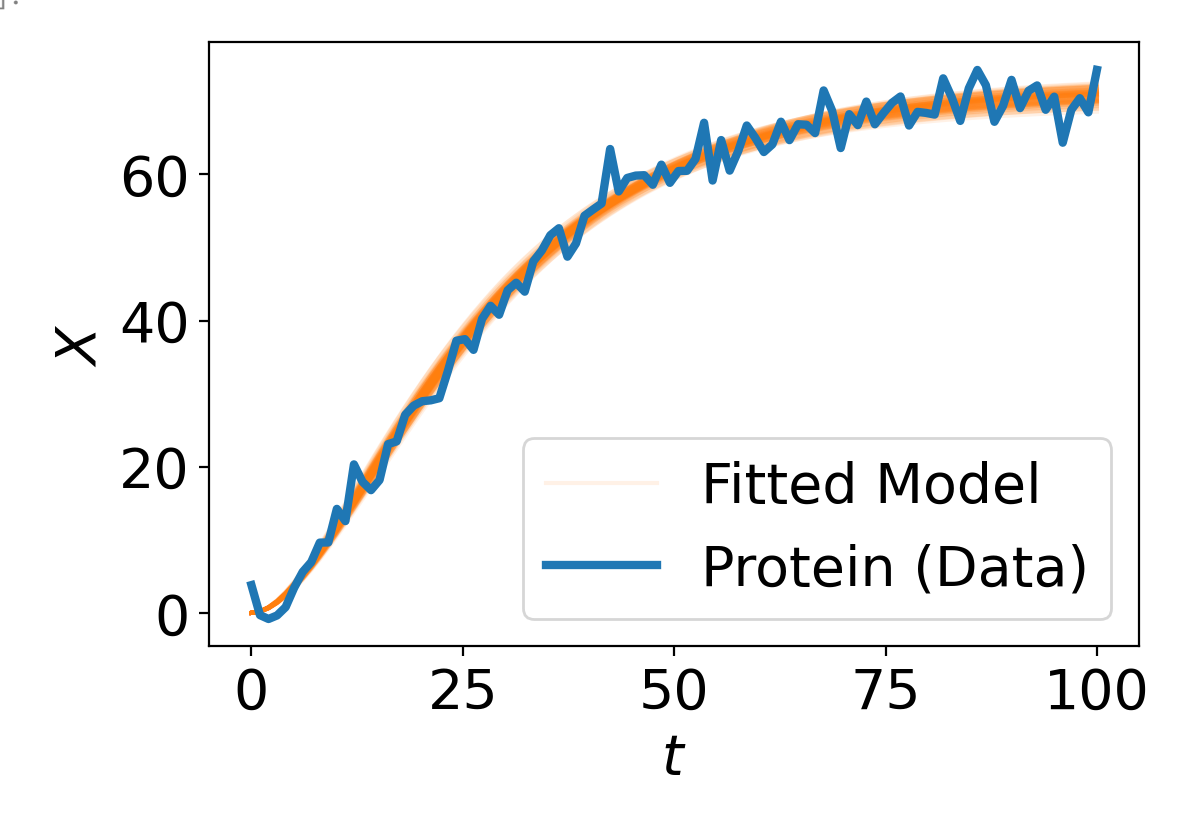